$f_{\rm c} = \frac{2}{3} \pi T$ 

 $NET = 77er$ HOME COMPUTER USERS GROUP FO BOX 534 HURST.7X 76053

## Hello there: Fellow 59ers

NOTICE

Next meeting is the 12th of JANUARY at 7:00 AM at the Hurst Fublic Library. Hope to see you there.

#### FRESIDENT'S FAGE

I hope that everyone had an enjoyable holiday season and that Santa broucht at least some of what: you wanted. Somehow he managed to backorder my 9/S but maybe he will delver 'later in the year. Speaking of 99/8's, if all does well we are scheduled for a demo of a real TI 99/S soon. We are stall workang out the details and will let you know as soon as posse hie.

I got what you could almost call a surprise Christmas gift--I received my copy o4 Home Computer Magazine <sub>j</sub>ust before Christmas. It took all<br>af an hour to read. The most of an hour to read. interesting part was the letters from other readers. I disagree with the ma, ority of the letters. lake to have many advertisements mixed in with the technacal data and program listings. This could be one of the few ways I have to learn of new products and software. Otherwise I am stuck with people who like to charge for their catalogs. I am thankful for the various inter-group communication links which have been established across the country. This seems to be ohe of the best ways to pass information on new offerings.

We of the membership owe a special thanks to those who contributed to the NET 55er Christmas Album. 1 hope this excellent product got falrly wide distribution before Christmas.

I tried to spread it around. Man' thanks to Gerry Myers, the Crossons. the Webbers, Gary Higgs, Larr' Williams and the library of proorams. This shows what our members can di with a little organization are inspiration.

Another big thanks to Mike Bower Mike oave us an excellant overview MULTIFLAN for our last program. was, I think, able to help everyon. to learn a little somethihg. I know I did. I feel that we can now use <sup>m</sup> a little bit easier/better the be-Fore.

hope that all members o4 record a T. of 12-11-S4 recei ved the membershi list mailed separately (I receive mine on the 26th). If -4ou didn' please let me know at 429-2073. know 04 two errors that I didn't 4i Prior to publication: I failed t note that Jim Yindst was a libraria and I failed to remove Mike Maier a a librarian. I am sorry for that If you find any other kind of erro; please let me know. We want the lis to be accurate.

I know that you folks have been coin a good job spreading the word about our UG. I can tell from all th, calls that I have been recel*i*ng Many of the newest callers ar desperately looking for hardware ac software. We try to held wile Possible. One call of interest: Th lady asked, 'Is this the TI number -I replied that she might say that an asked what she needed. She proceede to tell me that she had just bought SPEAK and READ and the case wa missing. I referred her to the Exchange Center. It appears the that nameless toy store that wouldn' dare let us place cards there tefor now gives out our number for anythin that has 71 on it. I'm clad that T doesn't sell cars.

Our January program will be Dic Webber with a PLATO demo. FLATO 1 an educational series owned 亡 Control Data which 71 was coinc t market. The PLATO interpreter an some of the study programs ar

2

intermittantly available via mail order even now.

Future programs will include a  $mechanical$  disassembly of the coosole and discussion of its parts by Sam Weller. Also. as previously mentioned. there will be a 99/8 demo—af possible.

Charles Clines has notified me that due to such minor considerations as making a living, he will be unable to host the FORTH interest Group for the months of January and February. It would be nice  $I^{\perp}$  we could get a<br>volunteer to fill in for those volun<mark>teer t</mark>o fill in for<br>months. If you'can and will p If you can and will please let one know.

Now comes the subject of elections. Our constitution requires that we elect officers for the year at the first meetino of that year which wall be the January meetino. I would lake to reoeat something that was said at the last meeting: you don't have to<br>wait for someone to nominate wait for someone to you—VOLUNTEER. Your servioes wall be appreciated. Response<br>demonstrated by nominations has been demonstrated by nominations has been nil thus far. You should notice that<br>we all ready have two programs we all ready have two planned for the new officers. That should get them off to a good start. I think that the club is ready forsome new blood now. I will step as.de and let someone else take over.

I feel that one more request is<br>necessary, My-successor-will-need a  $n$ ecessary. My successor will need new chief librarian. Gerry Myers will be retiring as chief—he will continue to be a lending 1.brarian. Please if any of yQu feel like you have the tame to receive new programs, catalog them and update the three librarians let us know. The<br>club meeds a volumteer to carry on club needs a volunteer to carry the excellent work that Gerry has started.

Don't get me wrong, I have enjoyed the past year as president and I plan to enjoy the next as an active contributing member. I STILL don't know of any computer on the market that I would want over my 99/4A at

any price. There is nothing to replace it yet(?). I would like to thank all of you who helped me this<br>past , year. If was refused very I was refused ver seldom. Two special thank-you's should go to Gerry Myers and 6ill Duncan. These guys did good wori without me having to worry about whether they did it. There were man others who volunteered their time an help to help the club along. We managed to have two adult SASIG classes and even one for the kids This seems to be popular and I hope that we will be able to continue  $\pm$ in the future. We participated a our first computer fair and I hope that we can repeat this year. Onc. again, many thanks to ALL of you why helped. After all, it is the member who make the group what at is.

### LeRoy Thompson

The following information comes to u from member Ken Dominiec (656-1477) He has the dual cassette cables for sale at \$10 each. It's kinda nice to have a local source. Folks reall are still looking for them. Ken also calls our attention to the fact tha<br>our - very - own RF modulators are our very own RF modulators are available, on sale at Radio Shack for a mere 34.95. He also said that i vou missed one of the local deals the Shugart 8A-455 half-high dis: drives are available from Arlinotor Computer Froducts in the Chicago are. for \$125 each (plus \$5 if you want the Y-cable for power). Their phone number is 312-882-3724. He had pool service from them.

#### NET 99ERS USERS GROUP Dec. 8, 1984

President Leroy Thompson called th, meeting to order. Treasurer Charle Bathman gave a financial report an, said the group had \$395.80 in it account.

Editor Dick Hatton asked for idea. from members for a Logo for the ,<br>newsletter, and asked for more cop input from members.

Thompson announced that Dan Yingstoi has taken over the library that way operated by Mike Maier. The ne,

library is located in Arlington at 812 Glen Gate. Phone number is 817-478-1798. Thompson also reported an error in the last newsletter, noting that Fulton Cook is head of the Assembly Language Special Interest Group instead of Harold Stanton. There was a discussion of possible ways to raise more money for the club in order to buy extra equipment. A raffle was suggested, and Charles Bathman said one would be held at the next meeting for a Ti LOGO II software package. Thompson announced that a Plato demonstration and officer elections will also be held at the January meeting. After a buy-sell-swap session, a Christmas music demonstration was given by head librarian Gerry Myers. He wrote the music and other members contributed graphic programs. Mike Bowen closed the meeting with a demonstration of Multiplan.

DFX-FRINT By Gary Fuguay

When I saw the article in<br>Micropendium last month, I could Micropendium last month, I scarcely believe what I read. It said that there was an Assembly language screen dump that would print the screen by the mere press of <sup>a</sup> +unction key. Not only that, but it ooulo, with a simple hardware fix, orint the ecreen from most Ti modules

Well, I certainly couldn't pass up the opportunity of trying that, so I sent my check for \$24.95. to Data-Flex Software, Marion IN. and lo and behold, about ten days later I received my diek!

 $\mathbf{I}$ opened at up and read the instructions. This utility is very versatile. It can be used with EXB, E/A, or Minimem. Also required, 32K. Expansion, RS27, 2, disk system, and compatible dot matrix printer. There is also a cassette version for the Minimem, although it will not print<br>module screens. It is cromot module screens. It is prompt

controlled, and all you have to do follow instructions on the screen to set it up. It is nice if you have a widget, since you can switch from module to module easier, but noL essential.

I loaded the utility into memory and tried .t out on several disk programs first. and everything worked just like the article said it would. When you have a screen that you want printed, you press. Function 5, and<br>the program (freezes, while the freezes, while the printer is When the printout is complete, control 19 passed back to the program, and if continues runnina. is running.

A day on two later, feeling brave, I decided to try dumping a module<br>screem. I went to Radio Shark and went to Radio Shack and bought some micro-switches, Fr<br>275-1547, and wired up the  $275-1547$ , and wired up the load-interrupt switch according tc the diagram in the instructions. It's very easy, especially if yoL have a Speech Synthesizer. The first module I tried was Tax Investment<br>Record Keeping, and it worker Record Keeping, and it worker beautifully. when you have a screer to print, you press the micro-switch. and the printer starts running.

The only problem I have encounterec is with the Home Budget Management module. After some experimentation.<br>I got it to work properly, The got it to work properly. The explanation is too lengthy to go intc here, but if anyone has a problem with it, I will be glad to help.

All in all, I think this is the easiest to use, and best screen dump utility to come down the pike in lona time. On a scale of 1-10, I would give it a 100:

P.S. for my money, the price is right, too:

PRODUCT REVIEW By David Gore

The MBF Clock/ADC-PC-BOARD(PCB) kit<br>remindes me of the Jack Daougls remindes me of the Jack Daniels

slogan, "All goods worth price charged." The system contains a battery backed real time clock and a S input-channel multiplexed, 8 bit. analog to digital converter. This gives your computer the ability to monitor up to S different electrical signals in the 0 to 5 volt range, and tell the month, date, day, hours, minutes, and seconds. Once the clock has been initialized you need only console basic and at Peripheral Expansion Box to access the Clock/ADC. The completed kit fits in a slot of your F.E.B. and will keep time even when the F.E.B. is turned off. You can also remove the kit and install it later without affecting the Clock. Use of the kit doesn't restrict the utility of your computer in any way, and doesn't require oivino up one of your RS232 ports. The Clock and ADC are memory mapped in such a way that you access them using Call Feek statements.

NOTE: To initialize (set) the clock you must have acceso to either Extended Basic and 32K Mem. or Mini memory or Editor/Assembler. Also, the demonstration disk that comes with the kit was written in Extended Basic. I didn't have a disk drive so I asked for a casette tape and they 'sent me one.

The applications are endless.  $\top$ think one of the best ideas was put forth by MPS. You could make a data logging weather monitor station. You could log wind directions and velocity, air temperature. barometric pressure, relative humidity and so on. You might even try writing some forecasting programs. Security systems also provide some interesting possibilities. The kit comes with a demonstration disk, and instruction manuel, a printed circut board, and a -few miscellanous parts. NOTE: you will have to buy around \$35.00 worth of parts to install on the PCB. Most of the parts can be bought through Jameco Electronics (an order form is enclosed with kit) and the rest of the components can be bought at Radio Shack or almost any electronic store.

I found the parts easy to get, anc the installation took only  $3-1/7$ <br>hours. I did have some munor hours. I did have some minor complications iMv own fault) but found the people at MBF to be mos' helpful. I also **round** out that MEF plans to market other products to be used with the ADC, such as a electronic themometer to measure temperture insioe or out. They als( said they were going to sent newsletters to all their customers to let them know about new products All in all I can do nothing but sine praises for MBF and their new produc' the MBP Clock/ADC PCB kit. The ki costs \$39.50 plus \$2.00 shipping For more information yoiu can write MBF 5522 East Harry, Witchita, K: 67218. Or you can call via modem Witchita Tibbs at 316 -681-3167. Iyou leave a message on the system for them to call you back expect. collect call-they are a smal company.

F.S. Witchita Tibbs has an interup' rotine that continousy displays thi clock in the upper right hand corner of the screen-even while running programs.

I highly recomend this product!!!

### Charlie's Chatter

A hearty WELCOME to the following ne4 members since our last newsletter:

Larry Fick 4244 Fepperbush Fort Worth, Texas 76137 232-4242

Curtis J. Fredeck, Jr. 2200 Jimmy Dee Irving, Texas 75060 (214) 254-5612

David Gore 1001 Harvestglen Plano, Texas 75023 (214) 424-8261

Ron Heflin 5108 Cliffview **Fort** Worth, Texas 76112

### 457-6957

Joe Barton King F.O. Box 721 Allen, Texas 75002 1214) 542-5152

Trent A. Marion 709 Chapman Crowley, Texas 76036 297-9089

Singer Micro Users Group c/o Singer-Link Company Kirkwood Dept. 444 Binghamton, New York 13902

Yellow Rose Information Services clo Marylee Catalan 193 Desiree Lane Lewisville, Texas 75067 :214) 436-5621

I'd also like to recognize the following members outstanding perception and foresight .n renewing their memberships:

Larry Blalock Charles Clines Bob Lindley Peter and Mrs. Rokkas John Wells

Well, here it is the New Year and what better to start it off than something different.

Those of you who attended our December meeting will remember that we were about to raffle off a LOGO II Package when we realized that it wouldn't have been fair 14 we didn't give all our members a chance at it. We deceided, therefore, to set up some new guidelines, in advance o4 our January meeting, so that every member will have an equal chance at the prize. So here are the rules:

1. A raffle Ticket will come with each \$1.00 donation to the NET 99er Users Group.

2. Each raffle ticket will be in the form of a small envelope (3 and 5/8 Inches by 6 and 1/2 inches,

approximately), into which the member's 31.00 donation has beer placed.

7. Each member should print their COMELETE return address on the upper left-hand corner of the envelope.

4. For members wishing to enter the raffle and who will be at the Jan.<br>meeting, there will be blank meeting, there will be envelopes available at the meeting.

5. For members who will NOT be ablt to attend the Jan. meeting, they ma mail their donation to the address below. I would recommend a check rather than cash.

NET 99er Home Computer Users Group F.O. Box 334 Hurst, Texas 76057

6. Only one \$1.00 donation per envelope, please. You may, however. submit more than one envelope.

7. The winner need not be present at the drawing to win.

There are several reasons for holdinc the raffle under these rules. First. we must have at least sixty \$1.00 donations to cover the cost of the prize. 14 there aren't enouch donations, the envelopes with th return address will allow us tc return the donations. Second, the envelopes make an easy-to-handle raffle ticket and also provide an easy way for members who can't come to the meeting to be able ti part.c1pate in the fun.

1f you like this idea, and enough members show enthusiasm for other software or hardware packages, let your officers know and we'll see wha we can do.

On to other things and stuff:—

During December I received a post card with the following question or it

"I'm looking for a printer for my 59-4A, and I'm thoroughly confused.<br>How does one know what (printer) is How does one know what (printer) and is not compatable?

Will any serial printer work with the RS 272 interface?

Thanks, Jeff Ball"

Well, I'd really like to answer Mr. Ball's question by phone or letter, but unfortunately he didn't give either his return address or his phone. So, I'll give a brief answer here since the question is valid for many of our newer members.

YES, any Serial or Parallel printer will work with the TI RS 232 interface provided Lhe proper cable is used and the computer program is properly set up to operate the printer correctly.

the user will have to purchase ormake up a cable so that: the proper pin cnnnections of the RS-272 interface will match the proper pin connections of the printer. The RS 272 interface manual contains a listing of its pin connections and a good printer should have good printer should have<br>documentation showing its pin conections. The user will then have to purchase of make up a compatable cable. The computer program will then have to be set up to address the oroper RS 272 port., either serial or parallel, and will have to give the desired printer instructions. A thorough reading of the printer manual will provide all or most of the necessary instructions. Some experimentation will be necessary to insure that you get the propper printer operation.

Later in this newsletter you'll find a single page with the masthead of the VALLEY Times. We thought you'd like to read the Editorial opinions of another Ti users group for a change.

The NET 99 ers will have the following items availabe for sale at the next meeting: •

BASIC TIPS by Amlist which includes .. cassette containing all the major programs (\$11.50)

SMART PROGRAMMING GUIDE FOR SPRITE1 by Craig Miller-(\$5.50)

PROGRAMS FOR THE Ti HOME COMFUTER b Steve Davis (\$7.50)

In addition, the following member still have not picked up the diskettes they paid for.

Wayne  $C$ lovis - 1 box Tom Crabtree - 2 boxes Alan Harris -- 2 boxes

Well, that's it for now folks Remember, our January 12th meetini will include the election of our 198 officers, the raffle of LOGO Ii ari much more, so come one, come all an let's make 1985 the Year of The T 3514A.

Charlie S.

#### EDITORS NOTE

Because of the holidays I got behin in every thing, therefore no logo for the paper vet,but I will keep trying I have had some calls on not havine complete information on adventuri games or the games not working right. I have not been able to get past the first couple of frames in any of the games, therefore I think a plea fo: help should be made at the nex meeting. Sorry I **can** not be of an more help.

DICK HATTON 817)277-0515

# **VALLEY TIMES Newsletter of the Valley 99's 3434 Flint Dr. Columbus, GA 31907 Vol.'**  No.11 HAPPY HOLIDAYS!

First and most importantly, I wish you all a very HAPPY HOLIDAY SEASON. To all my friends locally and across the country, all my very best wishes for the SEASON and the comming NEW YEAR. It has been a MARVELOUS year, thanks to all of you!

Have to take out my barbed pen ONE LAST TIME (for THIS year!), and give my own SPECIAL Holiday wishes for a selected few. I take editorial priveledge and the idea from December's POPULAR COMPUTING who gave out their 'FIRST ANNUAL WARPED DISK AWARDS" honoring "Performance Beneath the Call of Duty". Truly marvelous issue. TI won two awards in their issue, FIRST, 'IN GOD WE TRUSS (not misspelled)" award for the nerve to call their 44 pound Portable Professsonal Computer a "portable", and SECOND, an un-named award for 'turning 2 million 99/4a computers into white elephants at the first sniff of a PEANUT'. Well, those are CERTAINLY deserved if a bit tame. I have (did you have any doubt!) a few "warped disks" of my own to bestowe...and I KNOW these are deserved. The "IF THEY HAD ONLY LISTENED TO ME...' award goes to the innimitable DON BYNUM. If you don't know the story, Don Bynum was Chief Engineer at TI's Home Computer Division in the last 18 months or so of the 994/a's life. He is depicted in the grand article 'DEATH OF A COMPUTER' (Texas Monthly, April 1984), as a rampaging PATTON (I prefer Hitler analogy), parading about till all other corporate executves followed his leads and, eventually, sunk the 99/4 through he and Bill Turner's blundering and mismanagement. The award is given for Mr. Bynum's recent comments at the Chicago TI FAIRE (a HUGE success; congrats to that fine GROUP!). Mr. Bynum says the future of the 99/4a is 'gloomy' due (paraphrasing, nom) 'rampaging suftware priracy'. (hr. Gynum, OF COURSE, no Longer with Ti, has been trying to make a living with a outrageously priced sound card for the PE BOX and a few mediocre programs (TE1200, et al), AND reworking TEXHET. He appears to be failing miserably at all three.) Don, the problem is not present PIRACY but PAST foul-ups...and you, dear sir, are the chief "foul"! The "I WANT TO BE YOUR FRIEND...ay lawyer will be in touch' award goes to "Chuckles" LaFara. C.F. has come out from under the butcher's block of late and visited several selected US's about the country, smooth-talking his way back into all our hearts. Well, old man, IU6 is all-but-dead, and I'm afraid even Gronos cannot carry you any longer. There is no choice...its back to pork chops and burgers for you. No more free rides from suing 17 y.o. kids (TORRANCE PROGRAM EXCHANGE) and U6's...you'll have to work for a living AGAIN. The 'HAVE I GOT SOME GREAT NEW PROGRAMS FOR YOU...' award goes to 'ARIZONA 99 UG', a one-man rip-off enterprise in La Puente, Arizona. Seems the former president of the Arizona UG (a once proud and truly active Group) took more than his gavel with him when he stepped down from office. Took the Groups good-name, a few Public-Domain programs, put his name on them, and started a cute little business. Bombed THE SOURCE with ads for a while (till the users shouted him OFF), and, probably made a little Judas change. His catalog boasts such goodies as SAM MOORE's music, programs from COMPUTE! and FORTH, etc. all at ridiculous prices. Well, if PIRACY is a problem, THIS is one reason why! Finally, last but, God Knows, NOT LEAST...the Rodney Dangerfield 'I GET NO RESPECT' award goes to...you guessed it... poor, misunderstood GARY KAPLAN for sending out a letter condemning newsletter editors for berating his poor, sensitive 'magazine' staff. Well, Gary, you're right. You have been belittled and will continue to be UNTIL you start putting out a magazine instead of a quarterly MARVEL comics. The TI user has long since passed you AND your staff by...we don' need tutorials on how to make a sprite move, etc. Too much marange...not enough pie. My collection of 99er/99 HCM/HCM ended with Vol. 4 No. 3 (or was it August 1984?). Put this in you next letter, Gary, if you can afford the stamps! Sword back in sheath, barbs smoothed. It has been a terribly Fun year for, I hope, all users of our increasingly incredible computer. Thought dead a year ago, the 99/4a is going stronger than ever. More and better software and hardware appears regulary. Surely, we have lost a few cottage software industries, but the major sophisticated producers are still around and going strong. User Groups remain at the hub of the TI universe, FORTH appeared and breathed new life into our community. CORCOMP struggles on and WILL make it! I am content...with the past year, the TI users, and our friends, the hardware/software producers. The future is not "gloomy' Don, the real Santas for the TI number in the thousands...they are the users/groups who wouldn't let it die. 1985 WILL BE EVEN BETTER! Best to all!

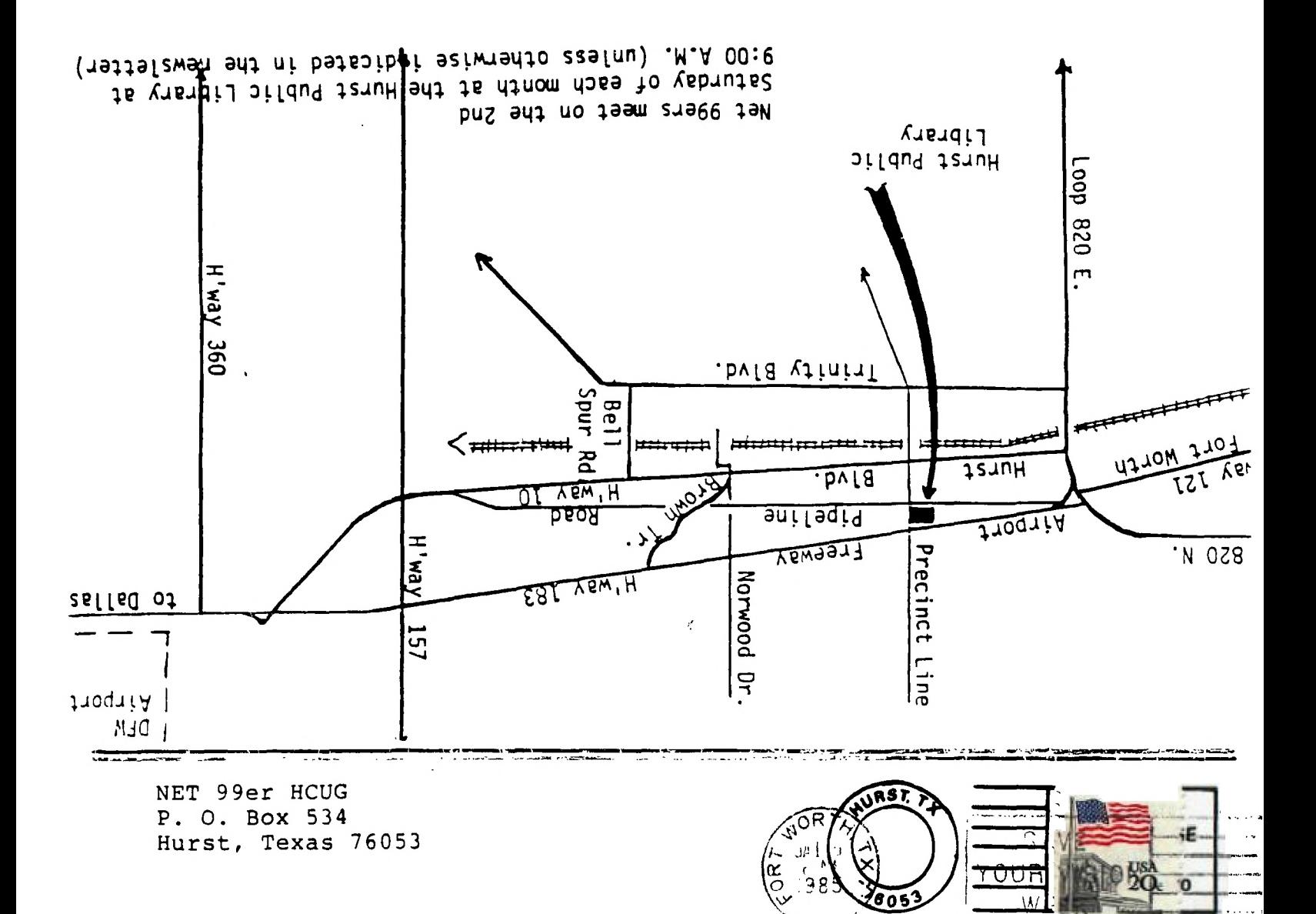

EDMONTON USERS' GROUP P.O. BOX 11987 EDMONTON, ALBERTA